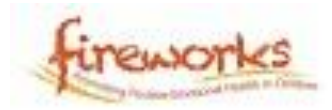

## **Relax cards**

Try out these relaxing activities, they only take a few minutes to do. You could cut them out and choose one to do each day.

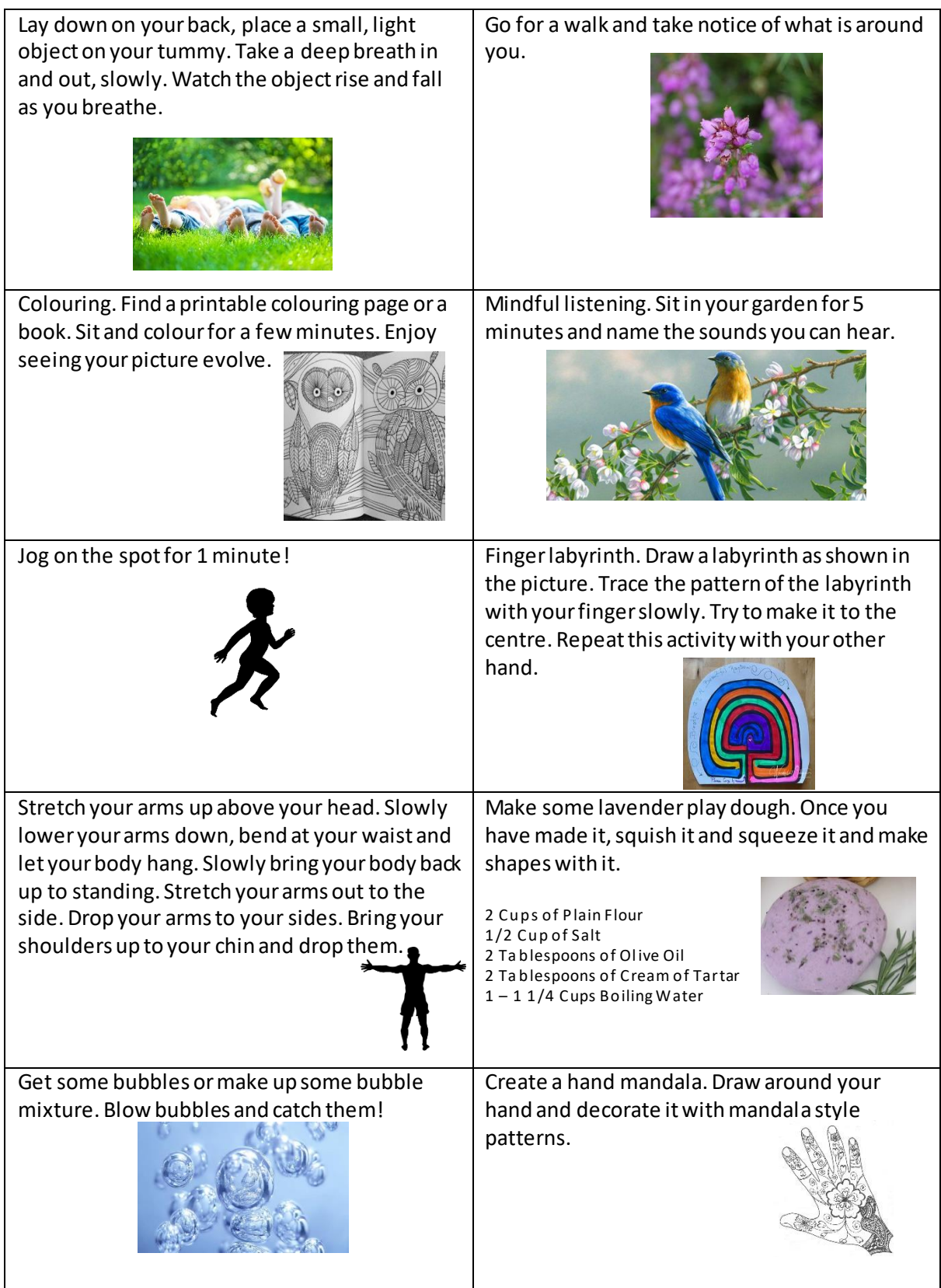